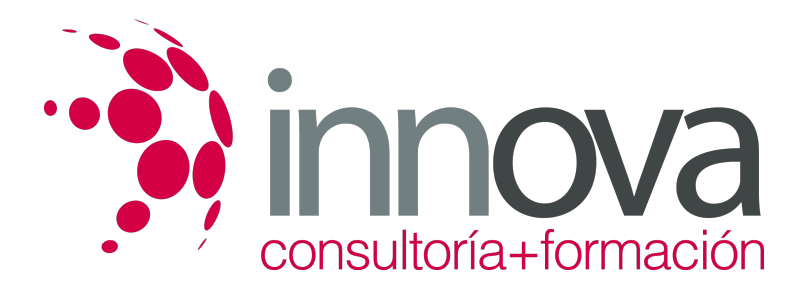

# **Análisis contable y financiero**

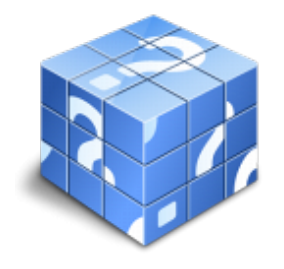

**Área:** ADMINISTRACIÓN Y GESTIÓN **Modalidad:** Teleformación **Duración:** 50 h **Precio:** 25.00€

[Curso Bonificable](https://innova.campusdeformacion.com/bonificaciones_ft.php) **[Contactar](https://innova.campusdeformacion.com/catalogo.php?id=24851#p_solicitud)** [Recomendar](https://innova.campusdeformacion.com/recomendar_curso.php?curso=24851&popup=0&url=/catalogo.php?id=24851#p_ficha_curso) [Matricularme](https://innova.campusdeformacion.com/solicitud_publica_curso.php?id_curso=24851)

## **CONTENIDOS**

#### **1. Toma de muestras para el análisis del agua residual**

####

1.1. Muestreo de aguas y lodos en plantas de tratamiento de agua.

####

1.2. Tipos de muestras:

####

1.2.1. Efluente entrada y salida.

#### ####

1.2.2. Residuos.

####

1.2.3. Licormezcla.

####

1.2.4. Lodos.

####

1.3. Aplicación de las muestras en el control de procesos.

####

1.4. Criterios de selección del punto de muestreo.

#### ####

1.5. Tipos de recipientes de muestreo:

#### ####

1.5.1. Función.

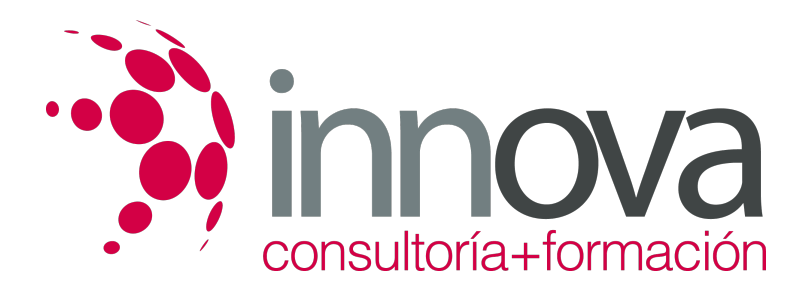

1.5.2. Condiciones de llenado.

```
####
```
1.5.3. Limpieza.

#### ####

1.6. Programación de toma de muestras automáticos.

####

1.7. Preparación de muestras compuestas.

#### ####

1.8. Etiquetado y referenciación de las muestras.

#### ####

1.9. Rellenado de hojas de muestreo.

#### ####

1.10. Técnicas de preservación de las muestras:

#### ####

1.10.1. Conservación.

#### ####

1.10.2. Transporte.

#### ####

### **2. Toma de muestras para el análisis del agua potable**

####

2.1. Muestreo de agua cruda de captación.

## ####

2.2. Tipos de análisis:

## ####

2.2.1. Control.

## ####

2.2.2. Completo

## ####

2.2.3. Organoléptico

## ####

2.2.4. Cloro libre

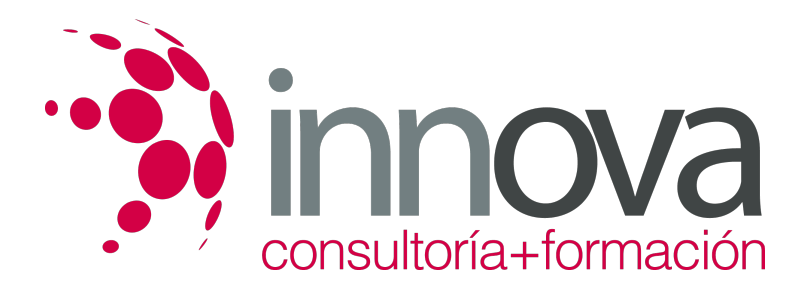

2.3. Criterios de selección del punto de muestreo.

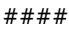

2.4. Tipos de recipientes de muestreo:

#### ####

2.4.1. Función (fisicoquímico, microbiológico)

####

2.4.2. Condiciones de llenado.

####

2.4.3. Limpieza.

####

2.5. Etiquetado y referenciación de las muestras.

####

2.6. Rellenado de hojas de muestreo.

####

2.7. Técnicas de preservación de las muestras:

#### ####

2.7.1. Conservación.

#### ####

2.7.2. Transporte.

####

#### **3. Toma y registro de datos de instrumentos y medidores instalados en EDAR**

####

3.1. Registro de las mediciones de caudal.

## ####

3.2. Unidades de medida:

## ####

3.2.1. Masa.

####

3.2.2. Volumen.

####

3.3. Formas de expresar la concentración.

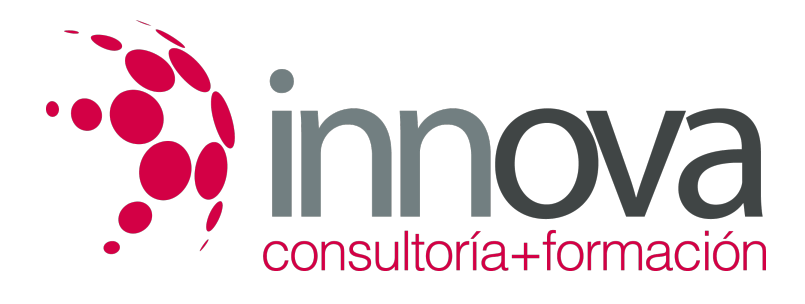

3.4. Registro de parámetros físicos:

####

3.4.1. Temperatura.

####

3.4.2. Color.

####

3.4.3. Olor.

####

3.4.4. Conductividad.

####

3.4.5. Materias en suspensión.

####

3.4.6. Caudal de gas en la digestión anaerobia.

####

3.4.7. Presión.

####

3.5. Registro de parámetros químicos:

####

3.5.1. pH.

####

3.5.2. Oxígeno disuelto.

####

3.5.3. Materia orgánica.

####

3.5.4. Materia inorgánica.

####

3.5.5. Redox.

####

3.5.6. Consumos de reactivos.

####

3.6. Instrumentos de medida:

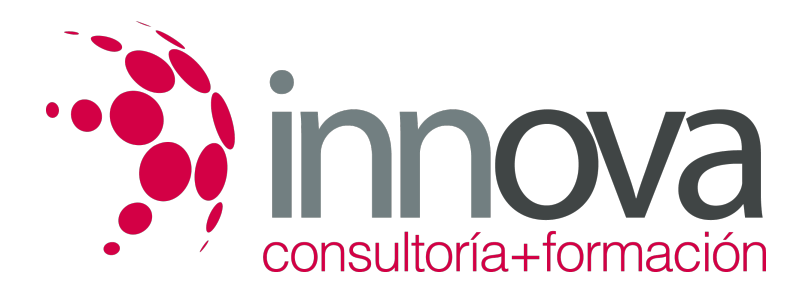

- 3.6.1. Laboratorio.
- ####
- 3.6.2. Campo.

#### ####

3.7. Calibrado y ajuste de medidores de parámetros físicos.

#### ####

3.8. Instrumentos de medida de parámetros químicos:

#### ####

3.8.1. Calibrado con patrones.

#### ####

3.9. Regulación y control de equipos de dosificación de reactivos.

#### ####

3.10. Registros de funcionamiento de bombas:

#### ####

3.10.1. Horas.

#### ####

3.10.2. Lectura caudal.

#### ####

3.11. Registros de funcionamiento de elementos mecánicos:

#### ####

3.11.1. Horas.

#### ####

3.12. Protocolo de registro de datos.

#### ####

3.13. Interpretación de esquemas, tablas y gráficos.

#### ####

## **4. Toma y registro de datos de instrumentos y medidores instalados en ETAP**

#### ####

4.1. Registro de las mediciones de caudal.

#### ####

4.2. Unidades de medida:

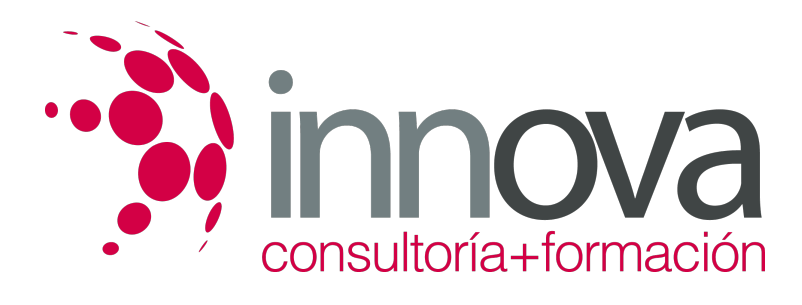

- 4.2.1. Masa. ####
- 4.2.2. Volumen.

#### ####

4.3. Formas de expresar la concentración.

####

4.4. Registro de parámetros físicos:

####

4.4.1. Presión bombas

####

4.5. Registro de parámetros químicos:

####

4.5.1. Consumos de reactivos.

####

4.5.2. Cloro residual.

####

4.5.3. Turbidez entrante/saliente.

### ####

4.5.4. Índice Carbono activo

####

4.6. Instrumentos de medida:

####

4.6.1. Laboratorio.

#### ####

4.6.2. Campo.

####

4.7. Regulación y control de equipos de dosificación de reactivos.

### ####

4.8. Registros de funcionamiento de bombas:

#### ####

4.8.1. Horas.

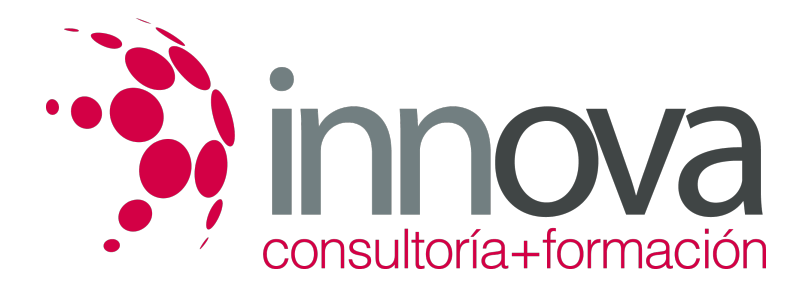

4.8.2. Lectura caudal.

####

4.9. Registros de funcionamiento de elementos mecánicos:

####

4.9.1. Horas.

####

4.10. Protocolo de registro de datos.

####

4.11. Interpretación de esquemas, tablas y gráficos.

## **METODOLOGIA**

- **Total libertad de horarios** para realizar el curso desde cualquier ordenador con conexión a Internet, **sin importar el sitio desde el que lo haga**. Puede comenzar la sesión en el momento del día que le sea más conveniente y dedicar el tiempo de estudio que estime más oportuno.
- En todo momento contará con un el **asesoramiento de un tutor personalizado** que le guiará en su proceso de aprendizaje, ayudándole a conseguir los objetivos establecidos.
- **Hacer para aprender**, el alumno no debe ser pasivo respecto al material suministrado sino que debe participar, elaborando soluciones para los ejercicios propuestos e interactuando, de forma controlada, con el resto de usuarios.
- **El aprendizaje se realiza de una manera amena y distendida**. Para ello el tutor se comunica con su alumno y lo motiva a participar activamente en su proceso formativo. Le facilita resúmenes teóricos de los contenidos y, va controlando su progreso a través de diversos ejercicios como por ejemplo: test de autoevaluación, casos prácticos, búsqueda de información en Internet o participación en debates junto al resto de compañeros.
- **Los contenidos del curso se actualizan para que siempre respondan a las necesidades reales del mercado.** El departamento multimedia incorpora gráficos, imágenes, videos, sonidos y elementos interactivos que complementan el aprendizaje del alumno ayudándole a finalizar el curso con éxito.

## **REQUISITOS**

Los requisitos técnicos mínimos son:

- Navegador Microsoft Internet Explorer 5.5 o superior, con plugin de Flash, cookies y JavaScript habilitados. No se garantiza su óptimo funcionamiento en otros navegadores como Firefox, Netscape, Mozilla, etc.
- Resolución de pantalla de 800x600 y 16 bits de color o superior.
- Procesador Pentium II a 300 Mhz o superior.
- 32 Mbytes de RAM o superior.